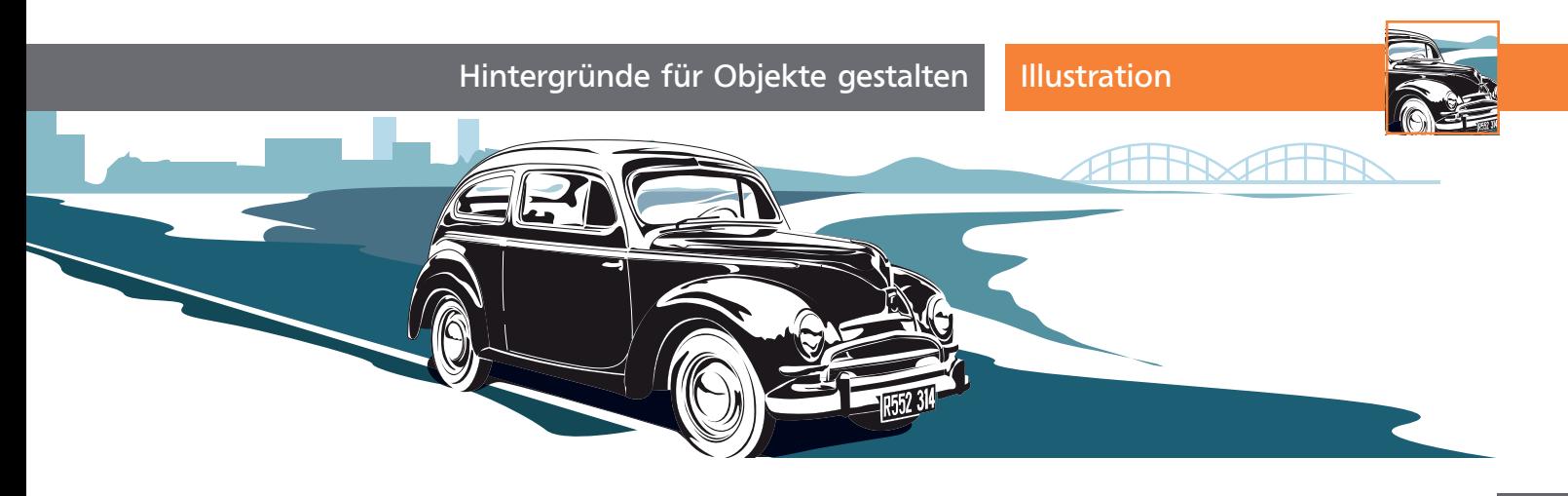

## Hintergründe für Objekte gestalten

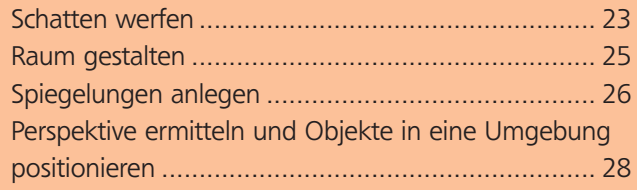

Bei der Illustration von technischen Dokumenten müssen Sie sich um dieses Thema in der Regel keine Gedanken machen, bei anderen Arbeiten kann ein geeigneter Hintergrund jedoch Kopfzerbrechen bereiten. Um ein gezeichnetes Objekt optimal zu präsentieren, ist auch die Gestaltung einer »Bühne« wichtig. Der Hintergrund sorgt für eine Stimmung, schafft den richtigen Kontrast und bildet das Umfeld für das Objekt oder deutet es zumindest an.

## Schatten werfen

Wenn Sie einen Schatten verwenden möchten, um das Objekt besser von einem Hintergrund abzuheben oder um dem Objekt »Standfestigkeit« zu geben, kommen Sie mit Illustrators Schlagschatten-Effekt nicht weiter 1 .

1

Ein Schatten kann wichtige Informationen vermitteln, z.B. ob ein Objekt den Boden berührt oder schwebt (Fotos: MEV).

Stattdessen müssen Sie die Lichtrichtung ermitteln und anhand dieser einen realistischen Schatten konstruieren. Wenn Sie den Gegenstand nach einer Fotovorlage gezeichnet haben, ist vielleicht der Schatten noch zu sehen, der beim Fotografieren gefallen ist. Diesen können Sie als Anhaltspunkt verwenden.

## Beliebte Konstruktionsmethode

Eine verbreitete Konstruktionsmethode für die Herstellung von Schatten besteht darin, den Umriss des Objekts dunkel einzufärben und in der Beleuchtungsrichtung einigermaßen passend zu verzerren, z.B. mit dem Neigen- oder dem Frei-transformieren-Werkzeug. Je nach Objekt, Untergrund und Lichtrichtung kann dies zu brauchbaren Ergebnissen führen. Umso mehr die Beleuchtung von oben erfolgt, desto eher klappt es nicht.

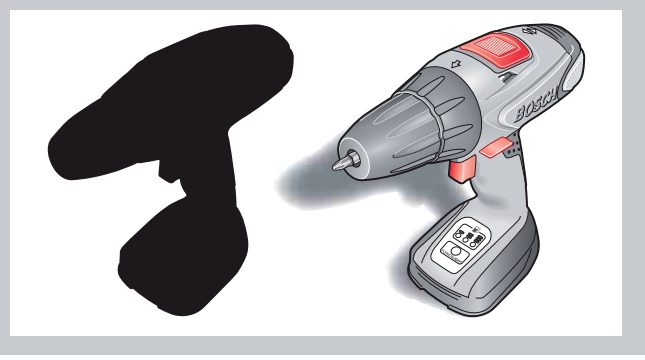

## Beleuchtungsrichtung herausfinden

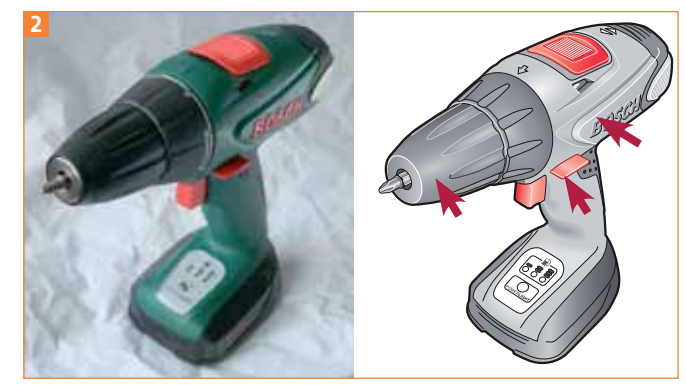

An den markierten Stellen rechts können Sie die Lichtrichtung ermitteln: Bei dieser Illustration ist zwar im Foto (links) noch der ursprüngliche Schatten zu sehen (das Licht kommt von links), in der Illustration (rechts) wurde der Lichteinfall jedoch geändert (nun kommt das Licht von vorne rechts). Den auf dem Foto nach rechts fallenden Schatten müssen Sie dann natürlich ebenfalls ändern.